## Package 'RSocrata'

October 24, 2019

Type Package

Title Download or Upload 'Socrata' Data Sets

Description Provides easier interaction with

'Socrata' open data portals <http://dev.socrata.com>. Users can provide a 'Socrata' data set resource URL, or a 'Socrata' Open Data API (SoDA) web query, or a 'Socrata' ``human-friendly'' URL, returns an R data frame. Converts dates to 'POSIX' format and manages throttling by 'Socrata'. Users can upload data to 'Socrata' portals directly from R.

Version 1.7.10-6

Date 2019-10-23

Author Hugh Devlin, Ph. D., Tom Schenk, Jr., Gene Leynes, Nick Lucius, John Malc, Mark Silverberg, and Peter Schmeideskamp

Maintainer ``Tom Schenk Jr." <developers@cityofchicago.org>

**Depends**  $R (= 3.3.0)$ 

**Imports** http: ( $> = 1.0.0$ ), jsonlite ( $> = 0.9.16$ ), mime ( $> = 0.3$ ), plyr ( $> = 1.00$ ) 1.8.4)

**Suggests** test that  $(>= 0.10.0)$ , roxygen2  $(>= 4.1.0)$ , readr  $(>= 0.2.2)$ 

License MIT + file LICENSE

URL <https://github.com/Chicago/RSocrata>

BugReports <https://github.com/Chicago/RSocrata/issues>

RoxygenNote 6.1.1

NeedsCompilation no

Repository CRAN

Date/Publication 2019-10-23 23:50:23 UTC

### <span id="page-1-0"></span>R topics documented:

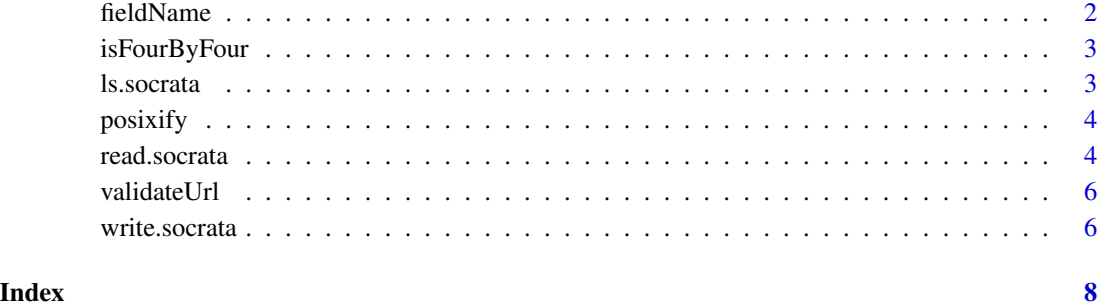

fieldName *Convert Socrata human-readable column name to field name*

#### Description

Convert Socrata human-readable column name, as it might appear in the first row of data, to field name as it might appear in the HTTP header; that is, lower case, periods replaced with underscores#'

#### Usage

fieldName(humanName)

#### Arguments

humanName - a Socrata human-readable column name

#### Value

Socrata field name

#### Author(s)

Hugh J. Devlin, Ph. D. <Hugh.Devlin@cityofchicago.org>

#### Examples

fieldName("Number.of.Stations") # number\_of\_stations

<span id="page-2-0"></span>isFourByFour *Checks the validity of the syntax for a potential Socrata dataset Unique Identifier, also known as a 4x4.*

#### Description

Will check the validity of a potential dataset unique identifier supported by Socrata. It will provide an exception if the syntax does not align to Socrata unique identifiers. It only checks for the validity of the syntax, but does not check if it actually exists.

#### Usage

```
isFourByFour(fourByFour)
```
#### Arguments

fourByFour - a string; character vector of length one

#### Value

TRUE if is valid Socrata unique identifier, FALSE otherwise

#### Author(s)

Tom Schenk Jr <tom.schenk@cityofchicago.org>

ls.socrata *List datasets available from a Socrata domain*

#### Description

List datasets available from a Socrata domain

#### Usage

```
ls.socrata(url)
```
#### Arguments

url - A Socrata URL. This simply points to the site root.

#### Value

an R data frame containing a listing of datasets along with various metadata.

#### Author(s)

Peter Schmiedeskamp <pschmied@uw.edu>

#### Examples

```
# Download list of data sets
df <- ls.socrata("http://soda.demo.socrata.com")
# Check schema definition for metadata
attributes(df)
```
posixify *Convert Socrata calendar\_date string to POSIX*

#### Description

Convert Socrata calendar\_date string to POSIX

#### Usage

posixify(x)

#### Arguments

x - character vector in one of two Socrata calendar\_date formats

#### Value

a POSIX date

#### Author(s)

Hugh J. Devlin, Ph. D. <Hugh.Devlin@cityofchicago.org>

read.socrata *Get a full Socrata data set as an R data frame*

#### Description

Manages throttling and POSIX date-time conversions

#### Usage

```
read.socrata(url, app_token = NULL, email = NULL, password = NULL,
 stringsAsFactors = FALSE)
```
<span id="page-3-0"></span>

#### read.socrata 5

#### **Arguments**

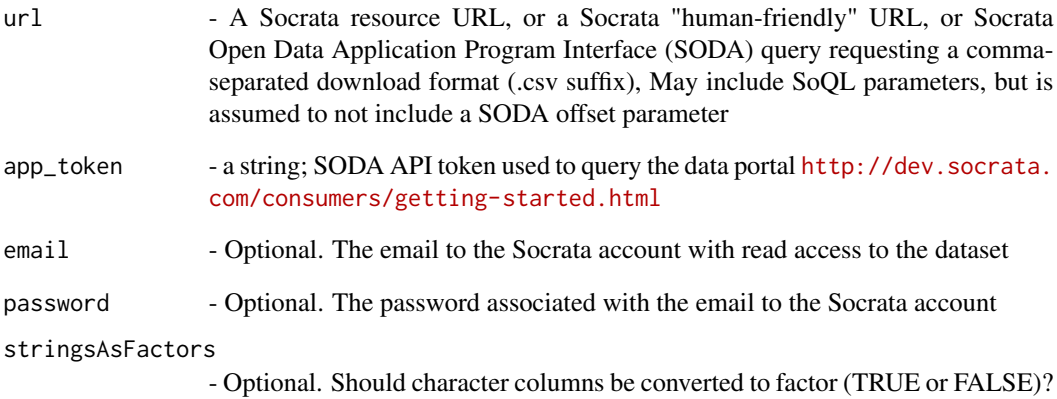

#### Value

an R data frame with POSIX dates

#### Author(s)

Hugh J. Devlin, Ph. D. <Hugh.Devlin@cityofchicago.org>

#### Examples

```
## Not run:
# Human-readable URL:
url <- "https://soda.demo.socrata.com/dataset/USGS-Earthquakes-for-2012-11-01-API/4334-bgaj"
df <- read.socrata(url)
# SoDA URL:
df <- read.socrata("http://soda.demo.socrata.com/resource/4334-bgaj.csv")
# Download private dataset
socrataEmail <- Sys.getenv("SOCRATA_EMAIL", "mark.silverberg+soda.demo@socrata.com")
socrataPassword <- Sys.getenv("SOCRATA_PASSWORD", "7vFDsGFDUG")
privateResourceToReadCsvUrl <- "https://soda.demo.socrata.com/resource/a9g2-feh2.csv" # dataset
read.socrata(url = privateResourceToReadCsvUrl, email = socrataEmail, password = socrataPassword)
# Using an API key to read datasets (reduces throttling)
token <- "ew2rEMuESuzWPqMkyPfOSGJgE"
df <- read.socrata("http://soda.demo.socrata.com/resource/4334-bgaj.csv",
                   app_token = token)
nrow(df)
closeAllConnections()
## End(Not run)
```
<span id="page-5-0"></span>

#### Description

Will convert a human-readable URL to a valid REST API call supported by Socrata. It will accept a valid API URL if provided by users and will also convert a human-readable URL to a valid API URL. Will accept queries with optional API token as a separate argument or will also accept API token in the URL query. Will resolve conflicting API token by deferring to original URL.

#### Usage

validateUrl(url, app\_token)

#### Arguments

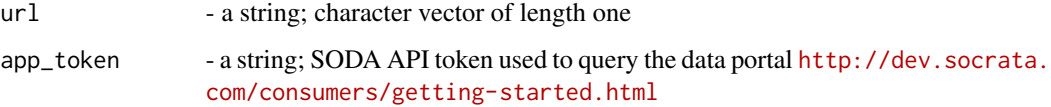

#### Value

a - valid Url

#### Author(s)

Tom Schenk Jr <tom.schenk@cityofchicago.org>

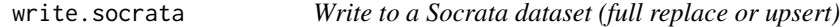

#### Description

Method for updating Socrata datasets

#### Usage

```
write.socrata(dataframe, dataset_json_endpoint, update_mode, email,
 password, app_token = NULL)
```
#### write.socrata 7

#### Arguments

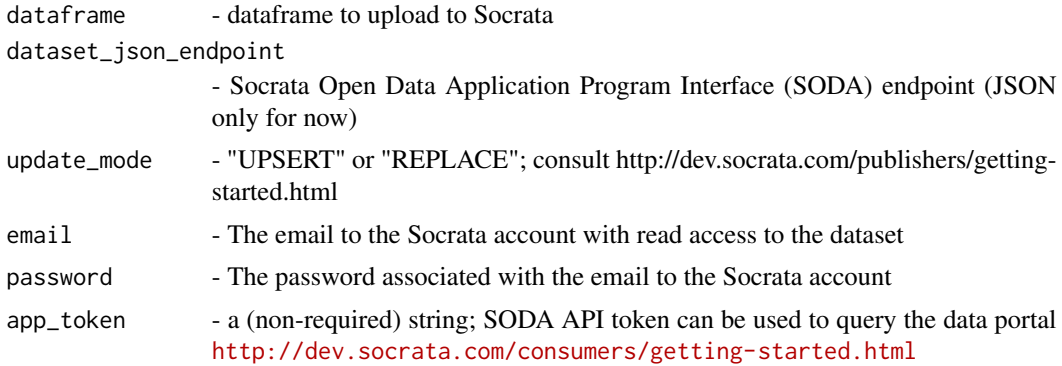

#### Author(s)

Mark Silverberg <mark.silverberg@socrata.com>

#### Examples

```
## Not run:
# Store user email and password
socrataEmail <- Sys.getenv("SOCRATA_EMAIL", "mark.silverberg+soda.demo@socrata.com")
socrataPassword <- Sys.getenv("SOCRATA_PASSWORD", "7vFDsGFDUG")
datasetToAddToUrl <- "https://soda.demo.socrata.com/resource/xh6g-yugi.json" # dataset
```

```
# Generate some data
x <- sample(-1000:1000, 1)
y <- sample(-1000:1000, 1)
df_in <- data.frame(x,y)
```

```
# Upload to Socrata
write.socrata(df_in,datasetToAddToUrl,"UPSERT",socrataEmail,socrataPassword)
```
## End(Not run)

# <span id="page-7-0"></span>Index

fieldName, [2](#page-1-0) isFourByFour, [3](#page-2-0) ls.socrata, [3](#page-2-0) posixify, [4](#page-3-0) read.socrata, [4](#page-3-0) validateUrl, [6](#page-5-0) write.socrata, [6](#page-5-0)